Муниципальное бюджетное образовательное учреждение дополнительного образования городского округа Заречный "Центр детского творчества"

Утверждаю Директор ДКОУ ДО ГО Заречный «ЦДТ» <sup>7</sup>Т.Ф/Петунина  $4627$ » апреля 2023 г.

# МАСТЕРСКАЯ ПРОЕКТОВ

Дополнительная общеобразовательная общеразвивающая программа технической направленности

Возраст детей: 9-13 лет

Срок реализации: июнь (18 календарных дней)

Программа рассмотрена и рекомендована к апробации на методическом совете. Протокол № 5 от 19 апреля 2023 г.

> Разработчик программы: Юдина Алена Юрьевна педагог дополнительного образования

ГО Заречный, 2023

#### ПОЯСНИТЕЛЬНАЯ ЗАПИСКА

Направленность: Дополнительная общеобразовательная программа «Мастерская проектов»  $\Pi$ O виду программы общеразвивающая, ознакомительного уровня, технической направленности.

Актуальность: Одной из педагогических технологий, направленных на развитие успешности ребенка. проектно-исследовательская является деятельность. В процессе проектной деятельности формируется глубокая и содержательная мотивация к процессу обучения, к выбору профессиональной деятельности. Формируемые умения и навыки, компетенции и ценности, являющиеся важнейшей частью опыта обучающегося, необходимы ДЛЯ полноценной жизни и работы в условиях информационного общества.

Отличительные черты: Отличительные особенности ланной общеразвивающей дополнительной программы OT уже существующих заключаются ориентированности  $\overline{B}$ ee на пропедевтику технической профессиональной ориентации. Работая индивидуально или в малых группах, обучающиеся создадут и защитят технические проекты.

#### Новизна:

программа интегрированная построена  $\overline{M}$  $\mathbf{C}$ использованием межпредметных связей. Она объединяет в себе такие направления деятельности, как техническое моделирование и конструирование, современные компьютерные технологии. Ha протяжении всего курса обучающиеся работают  $\mathcal{C}$ оборудованием и программным обеспечением (Hard skills) и приобретают навыки, востребованные при создании в командных проектах, так и для жизни в социуме (Soft skills);

- использование в учебном процессе проектных и исследовательских технологий способствует мотивации приобретению нового опыта познавательной деятельности; использование обучении  $\mathbf B$ уникального оборудования даёт возможность изготовления спроектированных моделей;

 $\overline{2}$ 

рамках программы созданы условия для развития навыков  $\mathbf{B}$ самообразования и исследования, построения индивидуальной траектории обучения, формирования познавательных интересов, интеллектуальной и ценностно-смысловой сферы обучающихся.

Адресат: дети 9-13 лет.

Режим занятий. Занятия проходят ежедневно. Одно занятие состоит из 2академических  $\mathbf X$ часов, разделенных 10-минутным перерывом, Продолжительность 1 академического часа - 45 минут астрономического времени.

Объем программы, срок освоения: краткосрочная программа «Мастерская проектов» рассчитана на 36 учебных часов в течение 1 смены.

Уровневость: 1 уровень - стартовый.

Формы обучения: Обучение проходит в группах по 15 обучающихся. Формирование групп по интересам обучающихся с согласия их родителей.

#### Виды занятий:

1. Свободное исследование.

2. Под руководством педагога.

3. Свободное творчество.

Цель программы: обучение основам проектной деятельности посредством создания технических моделей и инженерных решений, получение новых знаний и их применение для решения творческих, рационализаторских и исследовательских задач.

#### Задачи программы

Обучающие:

• обучение созданию проектов с учетом технической составляющих;

• формирование навыков практической работы по созданию технических моделей и инженерных решений.

Развивающие:

развитие способности обучающихся к самостоятельной учебноисследовательской деятельности;

• развитие воображения, творческого мышления.

Воспитательные:

• формирование культурной и технически развитой личности;

• формирование творческой личности с установкой на активное самообразование;

развитие интереса  $\mathbf K$ конструированию, моделированию И рационализаторству;

• воспитание взаимовыручки и навыков коллективного труда.

#### Планируемые (ожидаемые) результаты освоения Программы

Планируемым результатом обучения является освоение теоретических знаний и практических умений и навыков, а также формирование у обучающихся ключевых компетенций -коммуникативной, информационной, социальной, креативной, ценностно-смысловой, личностного самосовершенствования.

В результате освоения Программы обучающиеся будут знать:

• правила техники безопасности при работе с разными материалами, инструментами при изготовлении технических изделий, конструировании объемных макетов;

• терминологию технической направленности:

• основные приемы работы с опорными схемами, технологическими картами, эскизами;

• принципы организации и планирования работы;

• направления профессиональной деятельности. соответствующие понравившемуся виду занятий;

будут уметь:

• организовывать и планировать свою работу;

• распределять обязанности в коллективной работе, работать при реализации коллективного проекта в соответствии с общим замыслом;

• конструировать модели  $\overline{M}$ постройки образцу,  $\Pi{\rm O}$ cxeme, собственному плану;

• использовать ИКТ при подготовке теоретической части проектов и моделировании макетов;

• заниматься проектной деятельностью при конструировании технических моделей;

• оценивать свою работу относительно запланированных результатов;

• апеллировать к понятиям, характеризующим расположение в пространстве, сопоставляя со схемами, планами, чертежами.

# СОДЕРЖАНИЕ ПРОГРАММЫ

# Учебный (тематический) план.

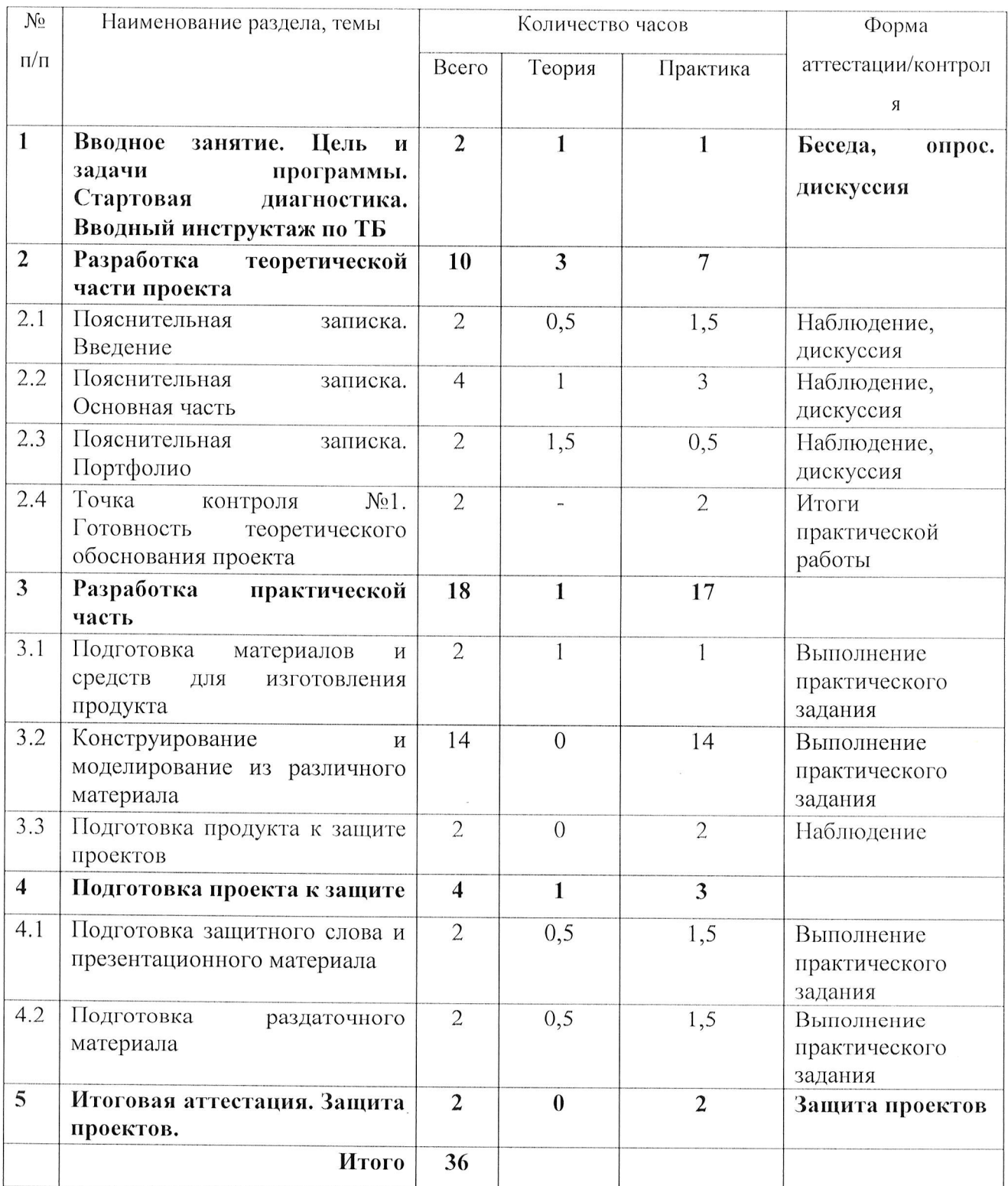

Раздел 1. Вводное занятие. Вводный инструктаж по ТБ Цель и задачи программы.

Теория: Инструкции по охране труда. Понятия «проект» и «проектная деятельность». Основные отличия реферата и проекта. Планируемый результат.

Практика: Примеры проектов. Анализ.

Раздел 2. Разработка теоретической части проекта

2.1. Пояснительная записка. Введение

Теория: Составляющие раздела «Введение». Понятия «проблема», «объект», «предмет». «актуальность», «цель», «задачи».

Практика: Выявление проблемы. Определение актуальности и цели проекта, постановка задач. Определение «объекта» и «предмета».

2.2. Пояснительная записка. Основная часть

Теория: Составляющие раздела «Основная часть». Понятия «план мероприятий», «ожидаемый результат», «бюджет», «смета», «риски», «устойчивости».

Практика: Составление плана мероприятий. Определение ожидаемого результата Определение основных статей расходов. Составление сметы на реализацию проекта.

2.3. Пояснительная записка. Портфолио

**Теория:** Составляющие раздела «Портфолио».

Практика: Определение наполнения раздела «Портфолио».

2.4. Точка контроля №1. Готовность теоретического обоснования проекта

Практика: Презентация пояснительной записки

Раздел 3. Разработка практической часть

3.1. Подготовка материалов и средств для изготовления продукта

Теория: Разнообразие материалов и средств. Возможности имеющихся средств.

Практика: Подбор материалов и средств для изготовления в соответствии функционалом  $\mathbf{C}$ отчуждаемого продукта. Определение необходимого количества материалов.

3.2. Конструирование и моделирование из различного материала

Практика: Созлание отчуждаемого продукта. Реализания запланированного функционала.

3.3. Подготовка продукта к защите проектов

Практика: Тестирование продукта. Отладка продукта.

Раздел 4. Подготовка проекта к защите

4.1. Подготовка защитного слова и презентационного материала

Теория: Основы успешной защиты проекта. Обязательные составляющие защитного слова. Требования к презентационному материалу.

Практика: Составление защитного слова с учетом предъявляемых требований. Создание и наполнение презентационного материала для защиты проекта.

4.2. Подготовка раздаточного материала

Теория: Содержание раздаточного материала. MS Publisher - средство создания раздаточного материала.

Практика: Создание рекламной листовки проекта

Раздел 5. Итоговая аттестация. Защита проектов.

Практика: Защита проектов. Рефлексия деятельности

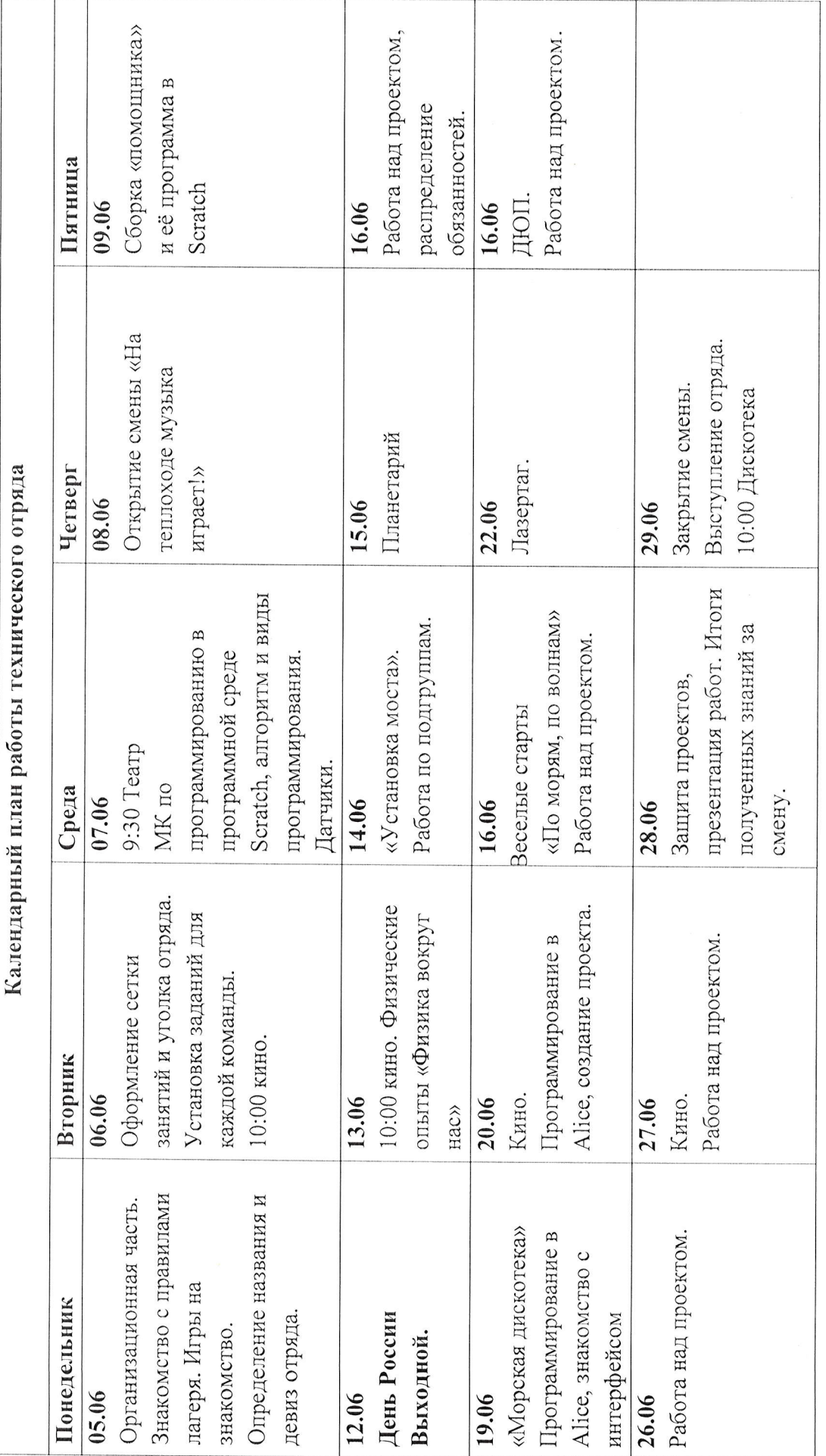

# УСЛОВИЯ РЕАЛИЗАЦИИ ПРОГРАММЫ

# Материально-техническое обеспечение программы

Необходимыми условиями для реализации программы является наличие помещения, позволяющего организовывать деятельность обучающихся. B помещение предусмотрены:

• Шкаф-купе со стеллажами для хранения деталей конструктора «Lego Education» в сортировочных контейнерах;

> Витрина для выставки готовых конструкций и моделей;  $\bullet$

Место ДЛЯ хранения методического комплекта (программа, технологические карты) и дополнительных материалов.

Материально-техническое обеспечение программы представлено в таблице.

Табл.2

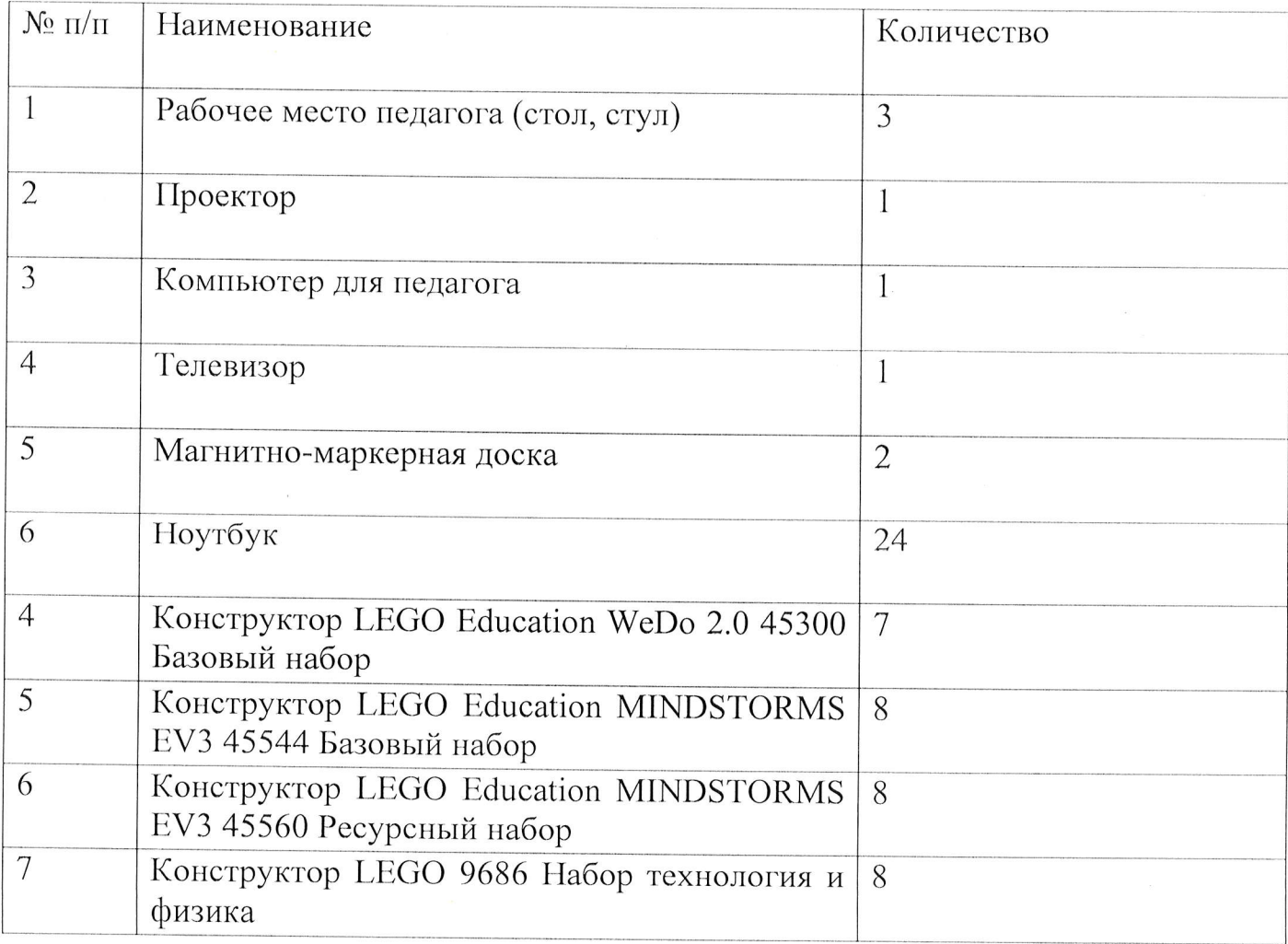

Материально - техническое оснащение кабинета

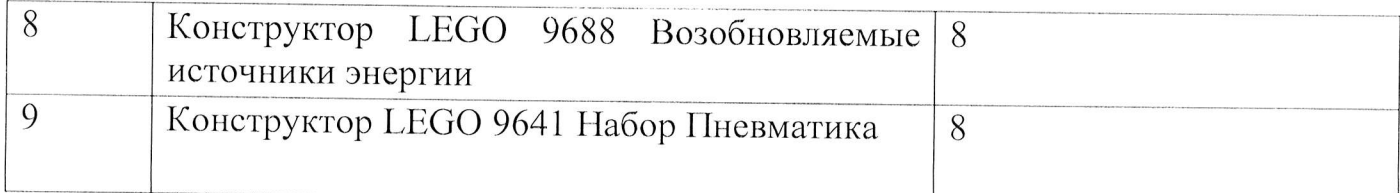

# МЕТОДИЧЕСКОЕ ОБЕСПЕЧЕНИЕ

Основной формой обучения является практическая работа. которая выполняется малыми группами (2-3 человека).

Приемы и методы организации занятий:

• Объяснительно-иллюстративный метод обучения. Учащиеся получают знания в ходе беседы, объяснения, из учебной или методической литературы, через экранное пособие в "готовом" виде.

• Частично-поисковый, или эвристический метод обучения заключается в организации активного поиска решения **ВЫДВИНУТЫХ**  $\mathbf{B}$ обучении (или самостоятельно сформулированных) познавательных задач.

Для организации занятий необходимо следующий набор.

- учебный класс.
- наборы конструкторов;
- ноутбуки;
- магнитно-маркерная доска.

Для организации и проведения занятий необходим дидактический материал:

• презентационный материал;

• примеры проектов.

# ФОРМЫ АТТЕСТАЦИИ/ КОНТРОЛЯ И ОЦЕНОЧНЫЕ МАТЕРИАЛЫ

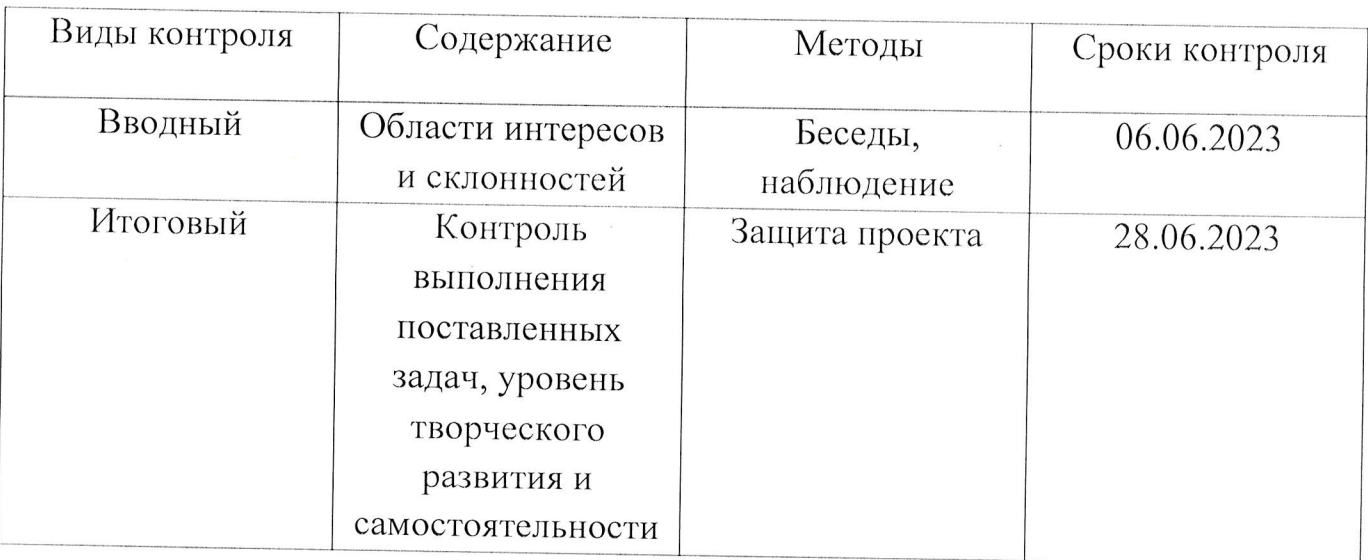

## ИТОГОВЫЙ КОНТРОЛЬ

# Форма проведения: защита творческого проекта.

Ребята представляют творческие проекты, созданные по собственному замыслу.

## Критерии оценки:

- качество исполнения (правильность сборки, прочность, завершенность конструкции) - от 1 до 5 баллов;

- сложность конструкции (количество использованных деталей) - от 0 до 5 баллов:

- работоспособность - 0, 2 или 5 баллов:

- программа написана самостоятельно и без ошибок 5 баллов;
- программа написана, но с помощью педагога 2 балла;
- программа не написана 0 баллов:

- самостоятельность - 1 или 3 балла:

- проект выполнен самостоятельно 3 балла;
- проект создан с помощью педагога -1 балл;
- ответы на дополнительные вопросы от 0 до 3 баллов.

Максимальное количество баллов - 21 балл.

- Критерии уровня освоения материалы:
- высокий уровень от 17 баллов и более;

• средний уровень - от 11 до 16 баллов;

 $\mathbb{A}$ 

• низкий уровень - до 10 баллов.

 $\tilde{t}$ 

#### СПИСОК ЛИТЕРАТУРЫ

#### Нормативно-инструктивная документация.

1. Федеральный закон от 29 декабря 2012 г. № 273-ФЗ «Об образовании в Российской Федерации»;

 $\overline{2}$ . Концепция развития дополнительного образования летей/ VTB. правительством РФ, распоряжение от 4 сентября 2014 года № 1726-р

3. Постановление Главного государственного санитарного врача РФ от 30.06.2020 N 16  $($ ред.  $02.12.2020$ **OT** "Об утверждении санитарноэпидемиологических правил СП 3.1/2.4.3598-20 "Санитарно-эпидемиологические требования к устройству, содержанию и организации работы образовательных организаций и других объектов социальной инфраструктуры для детей и молодежи в условиях распространения новой коронавирусной инфекции (COVID-19)" (вместе  $\mathcal{C}$ "CIT  $3.1/2.4.3598 - 20.$ Санитарно-эпидемиологические правила...") (Зарегистрировано в Минюсте России 03.07.2020 N 58824)

 $4.$ Приказ Министерства общего профессионального  $\boldsymbol{\mathit{H}}$ образования Свердловской области «Об утверждении плана действий по развитию образования в Свердловской области в 2011 году» от 15.02.2011 года № 53 и дополнение к Приказу от 07.11.2011 № 705-и.

 $5<sub>1</sub>$ Приказ Министерства общего профессионального  $\mathbf{M}$ образования Свердловской области «Об утверждении перечня образовательных организаций базовых площадок государственного автономного образовательного учреждения дополнительного образования детей Свердловской области «Пентр дополнительного образования детей «Дворец молодежи» по теме «Развитие инновационной инфраструктуры  $\bf{B}$ системе дополнительного образования Свердловской области».

6. Комплексная программа "Уральская инженерная школа" ГУБЕРНАТОР СВЕРДЛОВСКОЙ ОБЛАСТИ УКАЗ от 6 октября 2014 года N 453-УГ

 $14$ 

## Специальная литература

Автайкина, Т. О., Власова О. С. Метод проектов как средство 1. формирования универсальных учебных действий у младших школьников: Учебнометодическое пособие. - М.: АПКиППРО, 2013. - 56 с.

2. Байбородова Л. **B.** Проектная деятельность ШКОЛЬНИКОВ  $\overline{B}$ разновозрастных группах: пособие для учителей общеобразовательных организаций / Л. В. Байбородова, Л. Н. Серебренников. - М.: Просвещение, 2013. - 175 с..

Белиовская, Л.Г. Использование LEGO-роботов в инженерных проектах 3. школьников. Отраслевой подход [Текст] / Л. Г. Белиовская, Н.А. Белиовский. - М.: ДМК Пресс, 2016.

Копосов Д. Г. Первый шаг в робототехнику: практикум для 5-6 классов. 4. - М.: БИНОМ. Лаборатория знаний,  $2012 - 286$  с.

5. Рындак В. Г., Дженжер В. О., Денисова Л. В. Проектная деятельность школьника в среде программирования Scratch. - Оренбург: Оренб. гос. инт.менеджмента, 2019

# Электронные ресурсы

LEGO Education WeDo 2.0. Комплект учебных проектов [Электронный 1. pecypc]. - URL: https://le-www-live-s.legocdn.com/wedo/pdfs/teacherguide/teacherguideru-ru-v1.pdf (Дата обращения: 01.04.2022)

Как научить программировать LEGO WeDo 2 с помощью блок-схем. 2. Статья для учителей- не информатиков [Электронный ресурс]. - URL: http://edurobots.ru/2020/04/wedo-programming-blocks/ (Дата обращения: 06.04.2022)

## Литература для детей

Аллан Бедфорд: Большая книга LEGO. Манн, Иванов и Фербер, 2014. 1.

Аллан Бедфорд: LEGO. Секретная инструкция. Эком, 2013. 2.

Голиков Д.И. «Scratch для юных программистов», «БХВ-Петербург», 3. Санкт-Петербург, 2017

 $\overline{4}$ . Филиппов.  $C_{\cdot}$ Уроки робототехники. Конструкция. Движение. Управление [Текст] / С. Филиппов. - М.: Лаборатория знаний, 2017.

Филиппов, С.А. Робототехника для детей и родителей [Текст] / С. 5. Филиппов. - СПб.: Наука, 2013. - 319 с.

# ДОКУМЕНТ ПОДПИСАН<br>ЭЛЕКТРОННОЙ ПОДПИСЬЮ

## СВЕДЕНИЯ О СЕРТИФИКАТЕ ЭП

Сертификат 15907697731225437733171220106122902855701791371

Владелец Петунина Галина Федоровна

Действителен С 18.07.2023 по 17.07.2024